### **Formation en Bioinformatique Plateforme ABiMS 2024**

## Module

# *Initiation à la gestion de versions avec Git*

#### **Objectifs**

- Savoir définir ce qu'est un outil de gestion de version
- Être capable d'initialiser un entrepôt Git pour un projet
- Être capable de définir quels fichiers inclure/exclure d'un projet
- Savoir enregistrer localement une nouvelle version pour un projet
- Savoir partager des modifications locales avec tous les contributeurs d'un projet
- Savoir gérer des modifications en parallèle en utilisant les branches.
- Connaître les bonnes pratiques pour contribuer à projet tiers

#### **Programme :**

- Présentation des avantages de la gestion de versions (projets individuels & projets collaboratifs)
- Présentation des principes de fonctionnement de Git
- Présentation et mise en œuvre des commandes principales de Git (clone, checkout, add, rm, commit, merge, push, pull) **;** en ligne de commande ou en utilisant une interface graphique (GitHub et GitLab)

#### **Public** Personnel scientifique et technique

**Prérequis** Avoir une pratique minimale de la ligne de commande Linux (ls,cd,pwd)

> **Modalités pédagogiques** Cours réalisé en présentiel : salle TP info IGM Théorie : 30% / Pratique : 70%

> > **Durée :** 1 journée

**Intervenant·es** Gildas LE CORGUILLÉ / Loraine GUÉGUEN / Mark HOEBEKE

**Renseignements formation**

*mark.hoebek[e@sb-roscoff.fr](mailto:christophe.caron@sb-roscoff.fr)*

Tél : 02 98 29 25 68

**Pré-inscriptions en ligne** *<http://abims.sb-roscoff.fr/formation>*

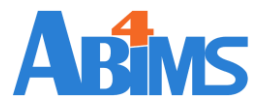

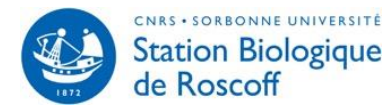